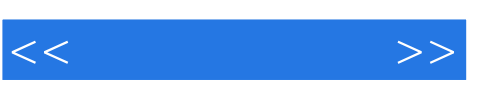

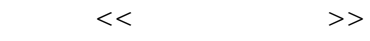

- 13 ISBN 9787121096006
- 10 ISBN 7121096005

出版时间:2009-12

页数:609

PDF

更多资源请访问:http://www.tushu007.com

Solutions to problems in the field of digital image processing generally requireextensive experimental work involving software simulation and testing with large setsof sample images Although algorithm development typically is based on theoreticalunderpinnings, the actual implementation of these algorithms almost always requiresparameter estimation and, frequently, algorithm revision and comparison of candidatesolutions. Thus, selection of a flexible, comprehensive, and well-documented softwaredevelopment environment is a key factor that has important implications in the cost,development time, and portability of image processing solutions In spite of its importance, surprisingly little has been written on this aspect of thefield in the form of textbook material dealing with both theoretical principles and soft-ware implementation of digital image processing concepts. This book was written forjust this purpose. Its main objective is to provide a foundation for implementing imageprocessing algorithms using modem software tools.A complementary objective was toprepare a book that is self-contained and easily readable by individuals with a basicbackground in digital image processing, mathematical analysis, and computer pro-gramming, all at a level typical of that found in a junior/senior curriculum in a techni-cal discipline. Rudimentary knowledge of MATLAB also is desirable. To achieve these objectives, we felt that two key ingredients were needed. Thefirst was to select image processing material that is representative of material cov-ered in a formal course of instruction in this field. The second was to select soft-ware tools that are well supported and documented, and which have a wide rangeof applications in the "real" world. To meet the first objective, most of the theoretical concepts in the following chapterswere selected from Digital Image Processing by Gonzalez and Woods, which has beenthe choice introductory textbook used by educators all over the world for over twodecadesThe software tools selected are from the MATLAB Image ProcessingToolbox IPT, which similarly occupies a position of eminence in both education and industrialapplications A basic strategy followed in the preparation of the book was to provide aseamless integration of well-established theoretical concepts and their implementationusing state-of-the-art software tools The book is organized along the same lines as Digital Image Processing. In this way,the reader has easy access to a more detailed treatment of all the image processingconcepts discussed here, as well as an up-to-date set of references for further reading.Following this approach made it possible to present theoretical material in a succinctmanner and thus we were able to maintain a focus on the software implementation as-pects of image processing problem solutions Because it works in the MATLAB com-puting environment, the Image Processing Toolbox offers some significant advantages,not only in the breadth of its computational tools, but also because it is supportedunder most operating systems in use today.

 $<<$   $>>$ 

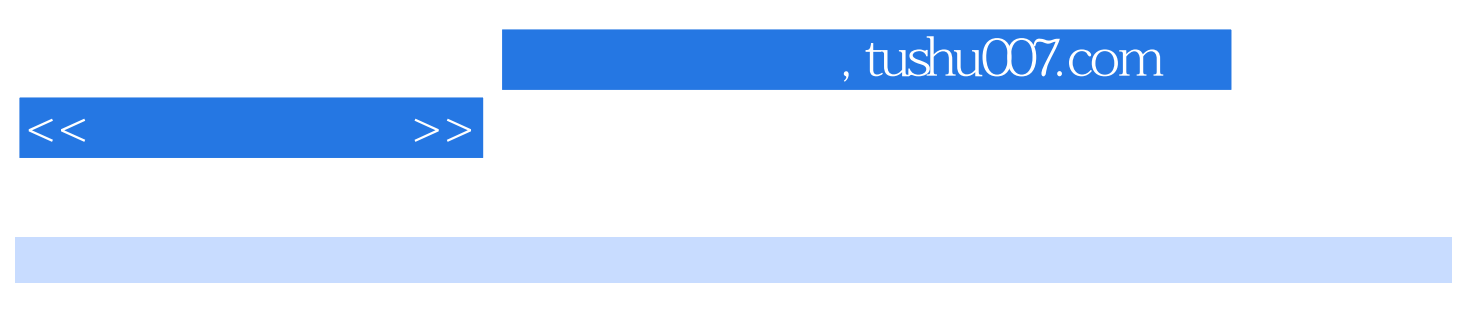

**MATLAB** 

MATLAB

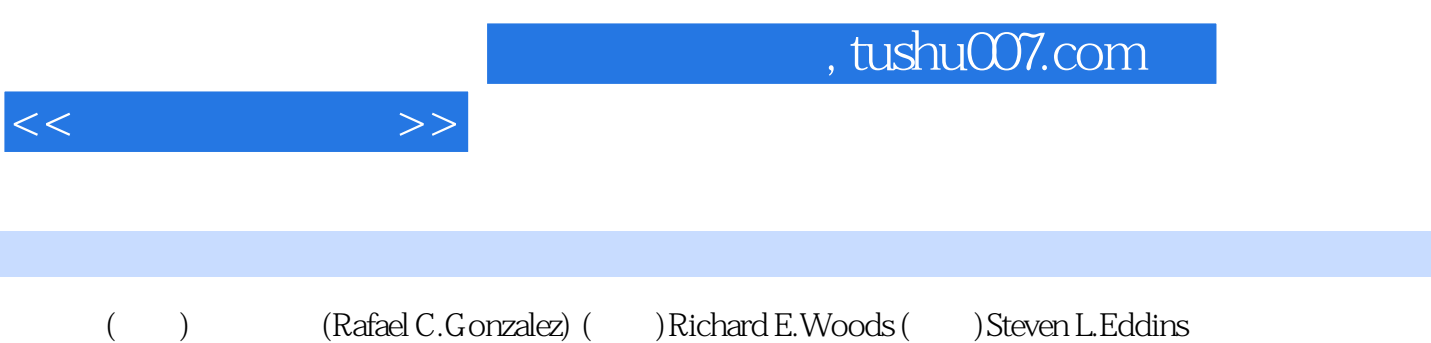

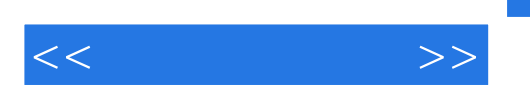

1 Introduction Preview 1.1 Background 1.2 What Is Digital Image Processing? 1.3 Background on MATLAB and the Image Processing Toolbox 1.4 Areas of Image Processing Covered in the Book 1.5 The Book Web Site 1.6 Notation 1.7 The MATLAB Working Environment 1.8 How References Are Organized in the Book Summary 2 Fundamentals Preview 2.1 Digital Image Representation 2.2 Reading Images 2.3 Displaying Images 2.4 Writing Images 2.5 Data Classes 2.6 Image Types 2.7 Converting between Data Classes and Image Types 2.8 Array Indexing 2.9 Some Important Standard Arrays 2.10 Introduction to M-Function Programming Summary3 Intensity Transformations and Spatial Filtering4 Frequency Domain Processing5 Image Restoration6 Color Image Processing7 Wavelets8 Image Compression9 Morphological Image Processing10 Image Segmentation11 Representation and Dexcription12 Object RecognitionAppendix A Function SummaryAppendix B ICE and MATLAB Graphical User InterfacesAppendix C M-FunctionsBibliographyIndex

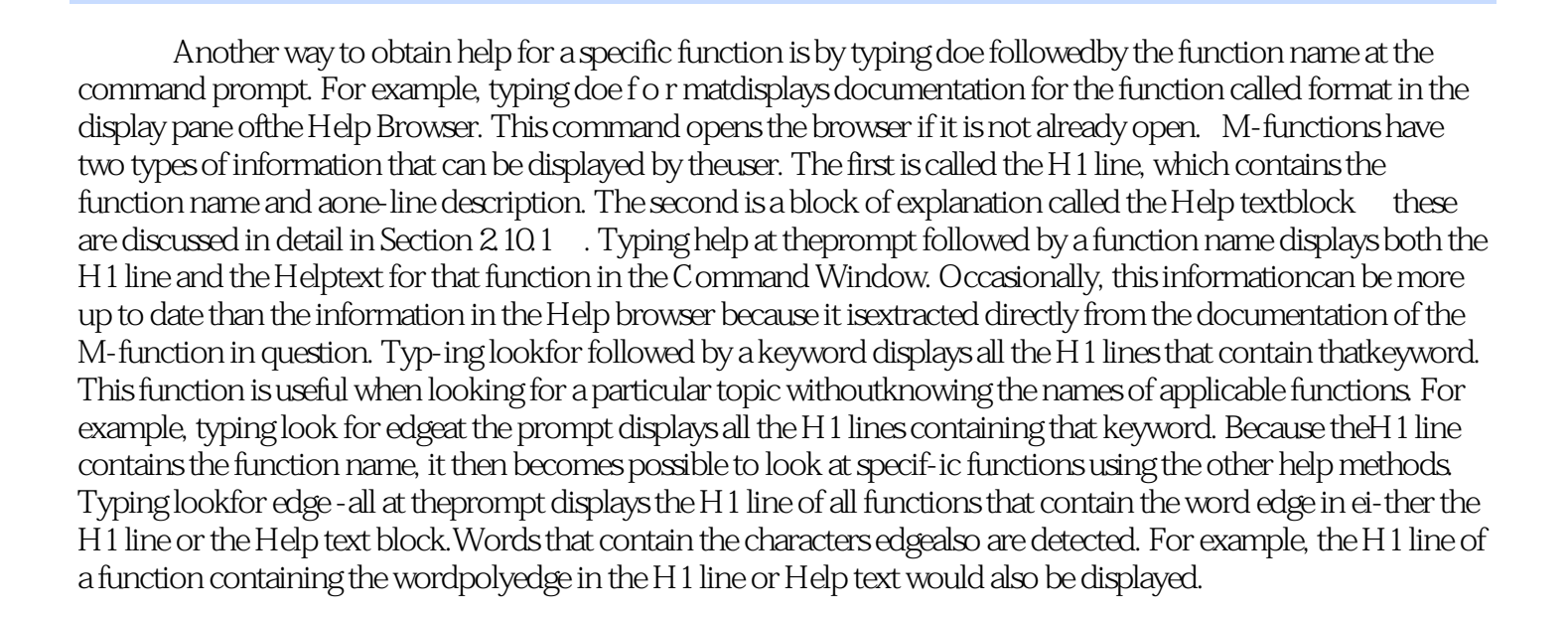

 $<<$   $>>$ 

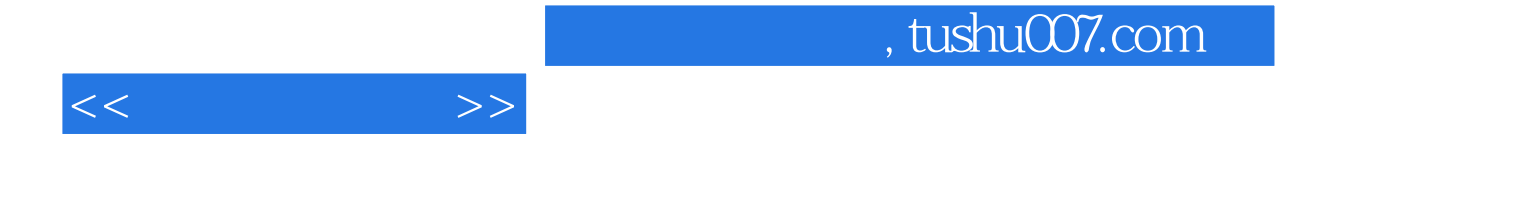

《数字图像处理(MATLAB版)(英文版)》由电子工业出版社出版。

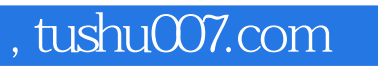

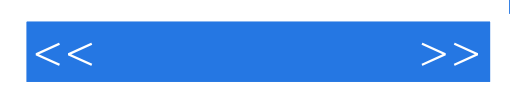

本站所提供下载的PDF图书仅提供预览和简介,请支持正版图书。

更多资源请访问:http://www.tushu007.com